## Led Signalleuchten Einbaudurchmesser 8 mm Led Indicators Body diameter 8 mm

## Duo Led, mit Außenreflektor Duo Led, with exterior reflector

| Bestell-Nr.                                                                                                    | Farbe                | V <sub>OP</sub><br>+10% | I <sub>OP max</sub> . | V <sub>F</sub>     | I <sub>v typ.</sub> (mcd) | I <sub>F max.</sub> | Abb.                                                                                                    | Abmessungen, siehe Zeichnungsnr.<br>Dimensions, see Drawing No. 19040-A A                                       |
|----------------------------------------------------------------------------------------------------|----------------------|-------------------------|-----------------------|--------------------|---------------------------|---------------------|----------------------------------------------------------------------------------------------------|----------------------------------------------------------------------------------------------------|
| Part No.                                                                                                    | Colour               | (V)                     | (mA)                  | (V)                | *I <sub>F</sub> = 20mA    | (mA)                | Illu.                                                                                                    | Dimensions, see Drawing No. 19040-A                                                                             |
| 1914*004                                                                                                    | Super red/<br>Green  |                         |                       | 2,0/2,8<br>2,2/2,8 | *11/12                    | 30                  | Α                                                                                                    | x                                                                                                    |
| 1914*005                                                                                                    | Super red/<br>Yellow |                         |                       | 2,0/2,8<br>2,1/2,8 | *8/8                      | 30                  | A                                                                                                    |                                                                                                    |
| 1914*006                                                                                                    | Green/<br>Yellow     |                         |                       | 2,2/2,8<br>2,1/2,8 | *12/8                     | 30                  | А                                                                                                    |                                                                                                    |
| 1914*054                                                                                                    | Super red/<br>Green  |                         |                       | 2,0/2,8<br>2,2/2,8 | *11/12                    | 30                  | с                                                                                                    |                                                                                                    |
| 1914*055                                                                                                    | Super red/<br>Yellow |                         |                       | 2,0/2,8<br>2,1/2,8 | *8/8                      | 30                  | с                                                                                                    |                                                                                                    |
| 1914*056                                                                                                    | Green/<br>Yellow     | Į                       |                       | 2,2/2,8<br>2,1/2,8 | *12/8                     | 30                  | С                                                                                                    |                                                                                                    |
| 1914*154                                                                                                    | Super red/<br>Green  | 6                       | 30                    |                    | 15/18                     |                     | В                                                                                                    |                                                                                                    |
| 1914*155                                                                                                    | Super red/<br>Yellow | 6                       | 30                    |                    | 12/11                     |                     | в                                                                                                    |                                                                                                    |
| 1914* <b>1</b> 56                                                                                                    | Green/<br>Yellow     | 6                       | 30                    |                    | 18/11                     |                     | В                                                                                                    | Abmessungen, siehe Zeichnungsnr.                                                                                |
| 1914*254                                                                                                    | Super red/<br>Green  | 12                      | 30                    |                    | 15/18                     |                     | в                                                                                                    | Dimensions, see Drawing No. 19040-B D                                                                           |
| 1914*255                                                                                                    | Super red/<br>Yellow | 12                      | 30                    |                    | 12/11                     |                     | В                                                                                                    |                                                                                                    |
| 1914*256                                                                                                    | Green/<br>Yellow     | 12                      | 30                    |                    | 18/11                     |                     | В                                                                                                    |                                                                                                    |
| 1914*354                                                                                                    | Super red/<br>Green  | 24                      | 22                    |                    | 12/13                     |                     | В                                                                                                    |                                                                                                    |
| 1914*355                                                                                                    | Super red/<br>Yellow | 24                      | 22                    |                    | 8/8                       |                     | в                                                                                                    |                                                                                                    |
| 1914*356                                                                                                    | Green/<br>Yellow     | 24                      | 22                    |                    | 13/8                      |                     | в                                                                                                    | _                                                                                                    |
|                                                                                                    |                      |                         |                       |                    |                           |                     |                                                                                                    |                                                                                                    |
|                                                                                                    |                      |                         |                       |                    |                           |                     |                                                                                                    |                                                                                                    |
|                                                                                                    |                      |                         |                       |                    |                           |                     |                                                                                                    |                                                                                                    |
|                                                                                                    |                      |                         |                       |                    |                           |                     |                                                                                                    | 19140054 - 19140056, wird als verkürzte Ausführung mit<br>Steckkontakten geliefert, siehe Zeichnung Nr. 19040-C |
|                                                                                                    |                      |                         |                       |                    |                           |                     |                                                                                                    | 19140054 - 19140056, short version with tabs,<br>see drawing no. 19040-C                                        |
| Arbeitsten                                                                                                    | nperatur (1          | ·                       | -55°C                 | - +70              | )°C                       |                     | 1                                                                                                    | Operating temperature (T <sub>op</sub> ): -55°C - +70°C                                                         |
| Arbeitsten<br>Lagertem                                                                                                    | peratur (T           | stg):                   | -55°C                 |                    | 0°C                       |                     |                                                                                                    | Operating temperature $(T_{OP})$ : -55°C - +70°C<br>Storage temperature $(T_{STG})$ : -55°C - +100°C            |
| * Die Signalleuchte kann mit Glanzchrom oder Schwarzchrom gelie-<br>fert werden. Die 5. Stelle der Bestellnummer wird mit 0 oder 1 codiert.                                            |                      |                         |                       |                    |                           |                     | * The Led indicator can be delivered in bright or black chrome reflector. The 5. digit has to be coded with 0 or 1. |                                                                                                    |
| First worden. Die 5. Stelle der Bestellnummer wird mit 0 oder 1 codiert.för. The 5. digit rias to be coded with 0 of 1.Glanzchrom = 0Schwarzchrom = 1Bright chrome = 0Black chrome = 1 |                      |                         |                       |                    |                           |                     |                                                                                                    | Bright chrome = 0 Black chrome = 1                                                                              |
| Beispiel: 1914 <u>0</u> 004 super rot / grün mit Glanzchrom<br>19141004 super rot / grün mit Schwarzchrom                                                                              |                      |                         |                       |                    |                           |                     | Example: 19030000 super red / green with bright chrome                                                              |                                                                                                    |
|                                                                                                    | 191                  | 4 <u>1</u> 004          | super r               | ot / grün m        | nit Schwarzch             | rom                 |                                                                                                    | 1903 <u>1</u> 000 super red / green with black chrome                                                           |
|                                                                                                    |                      |                         |                       |                    |                           |                     |                                                                                                    |                                                                                                    |
|                                                                                                    |                      |                         | 3                     |                    |                           |                     |                                                                                                    |                                                                                                    |
|                                                                                                    |                      |                         |                       |                    |                           |                     |                                                                                                    |                                                                                                    |
|                                                                                                    |                      |                         |                       |                    |                           |                     |                                                                                                    |                                                                                                    |
|                                                                                                    |                      |                         |                       |                    |                           |                     |                                                                                                    |                                                                                                    |
|                                                                                                    |                      |                         |                       |                    |                           |                     |                                                                                                    |                                                                                                    |
| Led Signalleuchten mit anderen Spannungen auf Anfrage                                                                                                    |                      |                         |                       |                    |                           |                     | Led Indicators with other voltages upon request                                                                     |                                                                                                    |
| Technische Änderungen vorbehalten                                                                                                    |                      |                         |                       |                    |                           |                     | Specification subject to change without notice                                                                      |                                                                                                    |

## Abmessungen / Dimensions

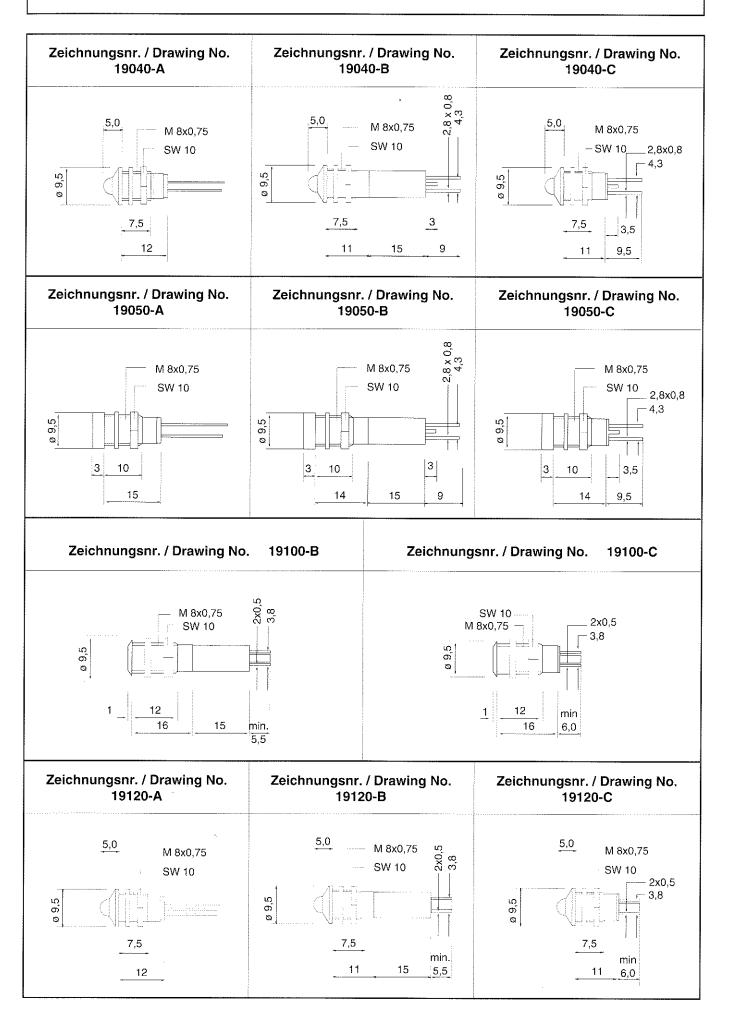